## Underwood Sundstrand Adding Machine Operation

When pulling the handle pull firmly with a steady speed but don't force it or try to see how fast you can pull it. The mechanism can sometimes get stuck so have me check it, don't just pull harder. You can release the handle or keep your hand on it and let it return at its own speed.

For sums enter the number starting with the left most digit. The machine always prints the two rightmost digits after the decimal point. The back arrow key will remove the last digit entered and the CORR key will clear all the numbers entered. The number of numbers entered is shown above the keyboard. To add just pull the handle. To subtract hit the – key before pulling the handle. To get a sub total pull the handle twice without entering any number. To get a total and clear the current sum press the Total key while releasing the handle on the second pull.

To multiply enter the multiplier (first number) and press the X REP'T key so it latches. Then starting with the rightmost digit of the multiplicand (second number) pull the handle that number of times. Hit the zero key to multiply the multiplier by 10. Pull the handle the number in the second digit of the multiplicand. Repeat procedure for the rest of the digits of the multiplicand. If one of the digits is zero don't pull the handle. Either release the X REP'T key before the last pull or release it after and hit the CORR key. To release the X REPT'T key push it down and pull towards you when letting up. Pull the handle twice to get the subtotal and use the Total key if desired to clear the number. The machine always prints two digits after the decimal point so you will need to interpret the decimal point at the correct location.

I couldn't find the manual for this machine. The printed manual is for a much older machine which is mostly correct for this model.

Problems

 $4004 + 8008 + 8080 - 6502 =$ 

 $534543.97 - 735433.33 =$ 

 $2 * 3 = \_$ 

 $2.74 * 2.5 =$ 

 $142 * 42 =$ 

 $31416 * .02718 =$ 

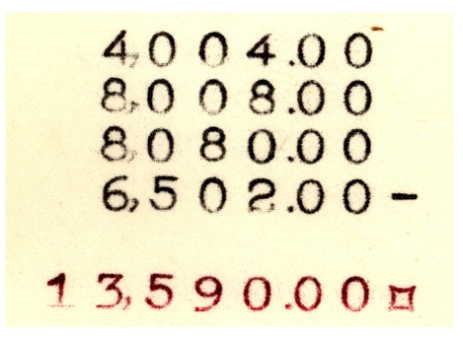

 $\frac{53454397}{73543333}$ 200,889.36 CR

CR indicates result is negative total.

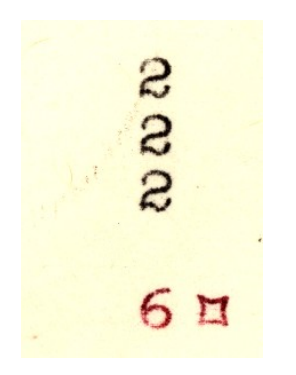

 $2 * 3 = 6$ 

 $68.50\,\texttt{m}$  $2.74 * 2.5 = 6.85$ If you use the decimal point on this one the multiplicand was shifted left 1 so the result should be shifted right 1 to

 $2.74$ 

 $2.74$ 

2.74  $2.74$ 

2.74

2740

give 6.85.

1.42 1.42 1420 14.20 1420  $14.20$ 59640

 $142 * 42 = 5964$ For multiply I ignore the printed decimal point

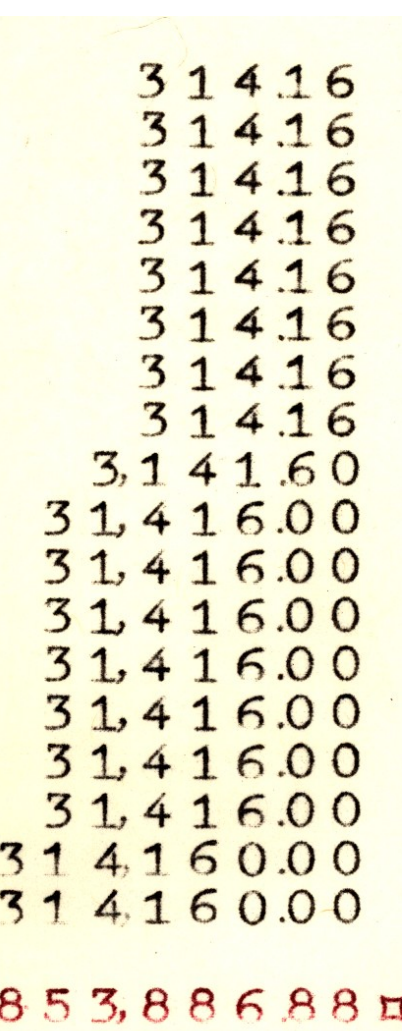

 $31416 * .02718 = 853.88688.$ multiplicand shifted left 5 places so result should be shifted right 5